#### Windows-Systeme vor Ransomware schützen – mit Linux und X2Go

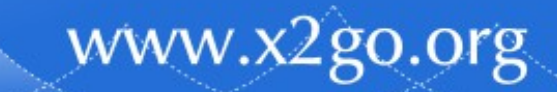

# Vorstellung

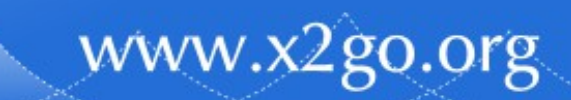

# Stefan Baur

• Vormals: über 10 Jahre bei einem Geldinstitut

Schwerpunkttätigkeit dort:

- IT-Security
- Virenschutz
- Aktuell: Der Mann mit den 4 Hüten
	- X2Go-Projektmanager
	- X2Go Lead Evangelist
	- X2Go Event-Planer
	- Firmenchef, BAUR-ITCS UG (haftungsbeschränkt)

#### Events!

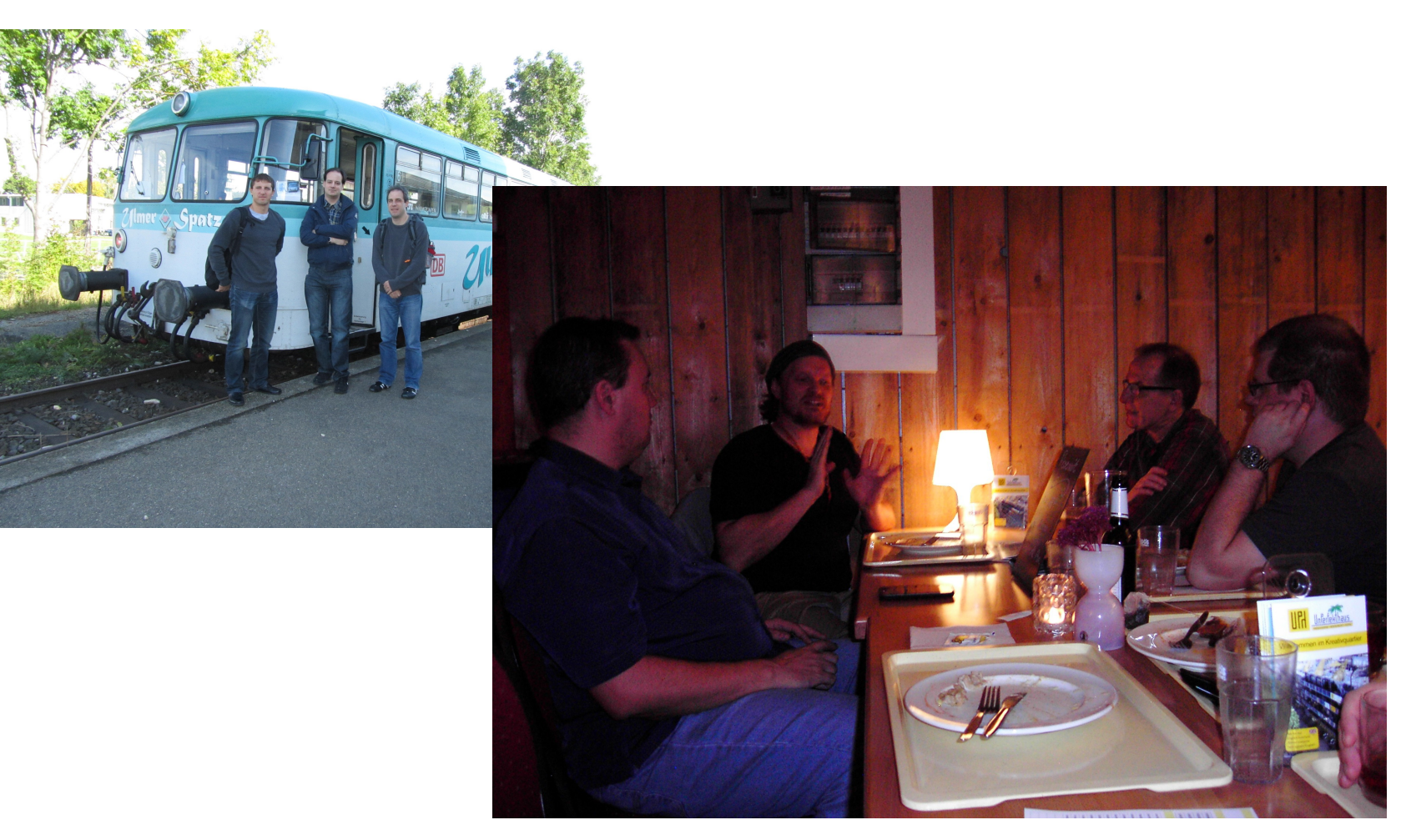

#### X2GoHackTrain / X2Go: The Gathering

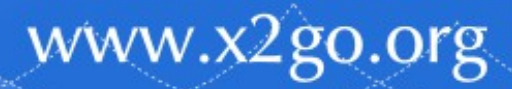

# "Polymorphe Präsentation"

- Dieser Vortrag mutiert ;-)
- Gleicher Vortragstitel schon bei:
	- TÜBIX 2016
	- IT-Kongress 2016
	- LinuxDay.AT 2016 (Video verfügbar)
	- Chemnitzer LinuxTage 2017 (Video verfügbar)
- Aber immer leicht abweichende Folien und aktuelle Ergänzungen

www.x2go.org

• Trotzdem heute das letzte Mal!

Vor grob 4 Jahren ...

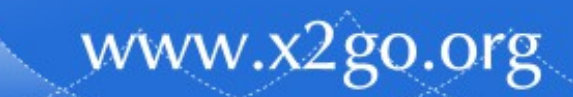

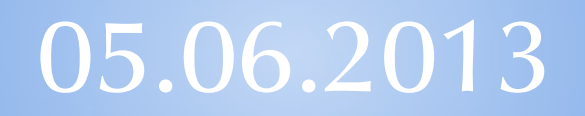

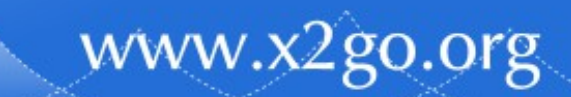

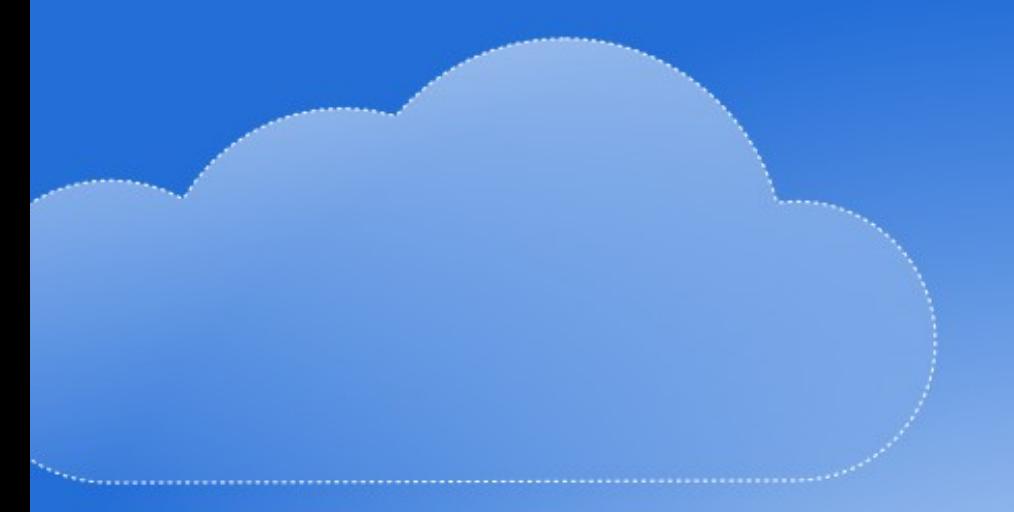

#### Snowden

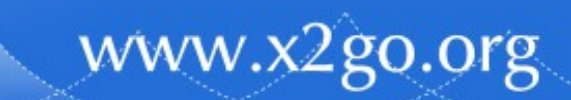

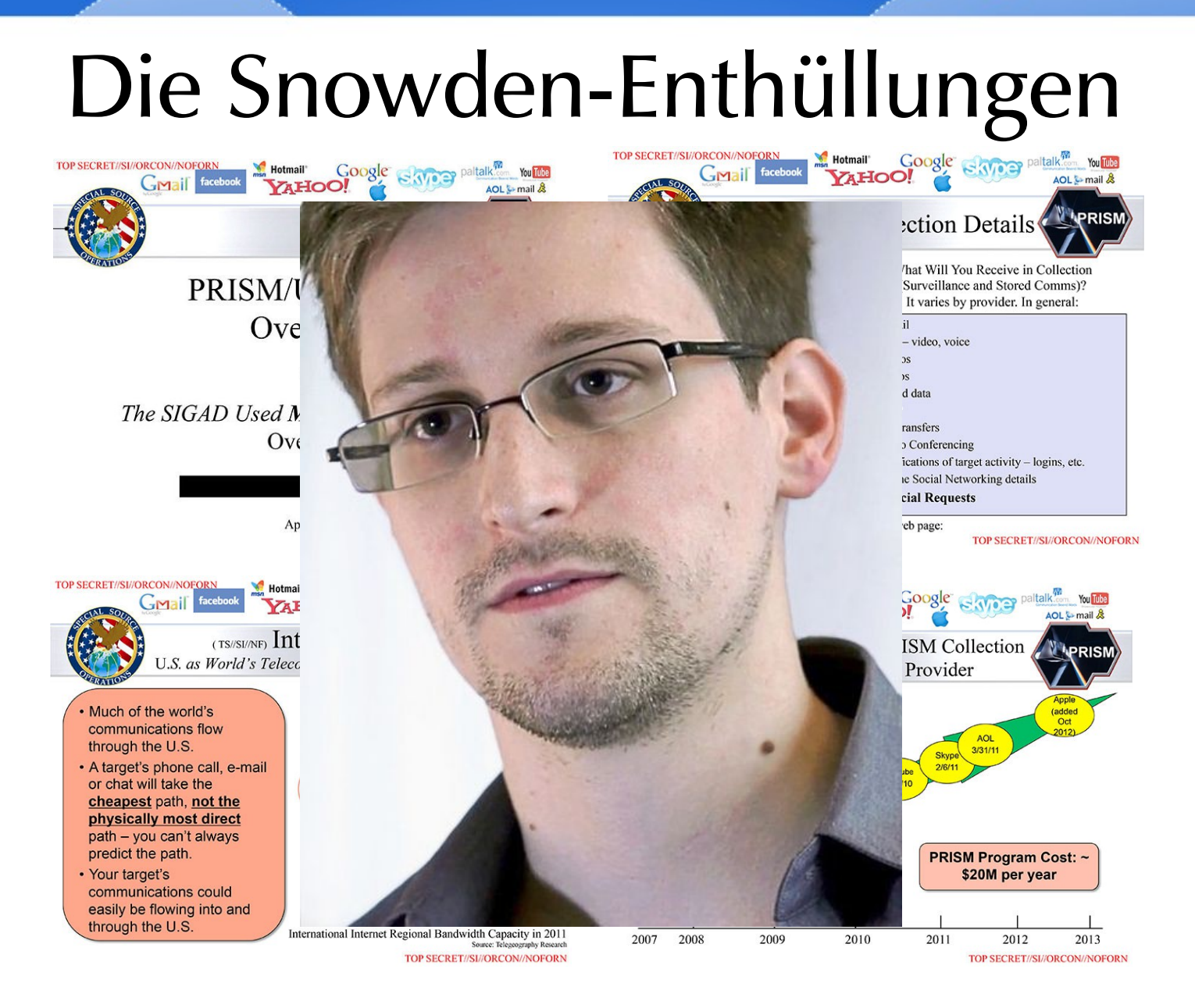

Edward Snowden (Bildlizenz: CC-BY 3.0, Laura Poitras/Praxis Films)

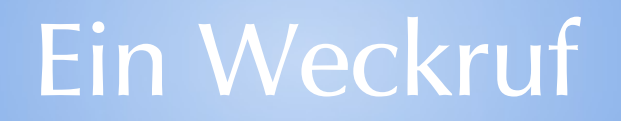

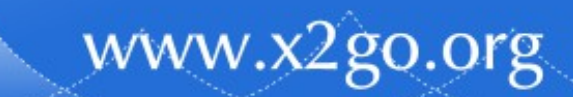

# Und alle hatten Angst.

- Der Datenklau geht um.
	- Aber nur Angst, ausgespäht zu werden
	- Ja, wenn die privaten Nacktbilder plötzlich nicht mehr so privat sind, ist das ärgerlich und peinlich.
	- Konstruktionspläne, Firmeninterna, Patientendaten, da wird's dann aber auch noch teuer.
	- Angst vor Datengeiselnahme damals: Fehlanzeige

#### Januar 2016

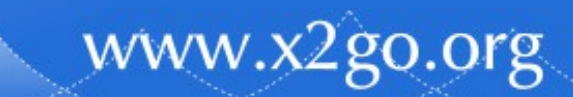

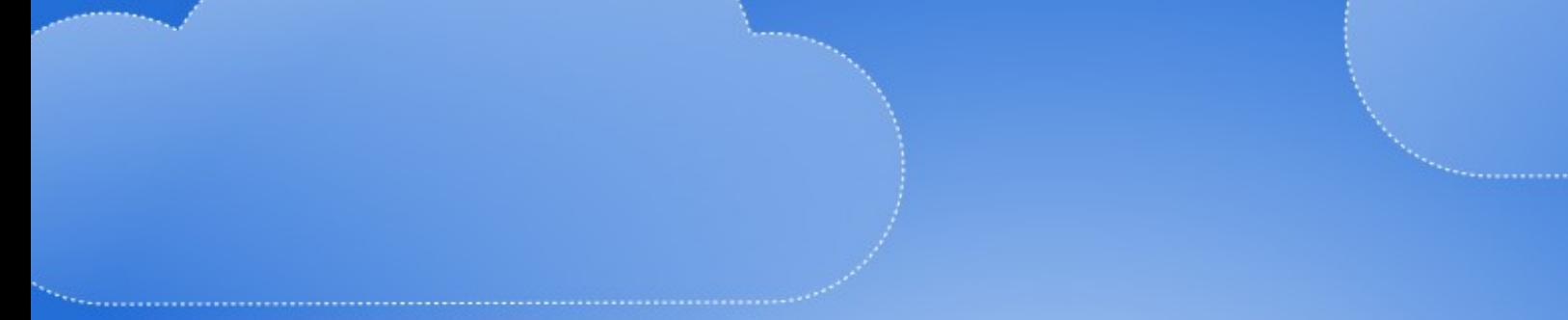

#### Ransomware

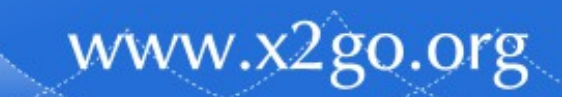

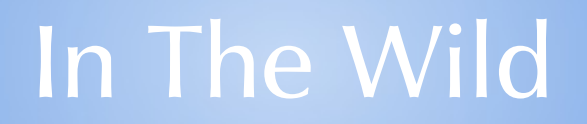

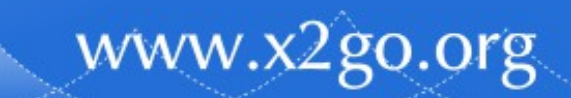

#### Ransomware

- Aus kopieren wird nun wirklich stehlen
- Benutzer hat keinen Zugriff mehr
- Lösegeld zahlen hilft auch nicht immer
	- Teilweise schlampig programmierte Trojaner
	- Teilweise nicht mehr erreichbarer Erpresser
- Infektionswege:
	- Drive-By-Downloads/Zero-Day-Exploits
	- E-Mail-Anhänge (Fake-Rechnungen etc.)

• Erste Ransomware: AIDS/PC Cyborg, 1989, DOS

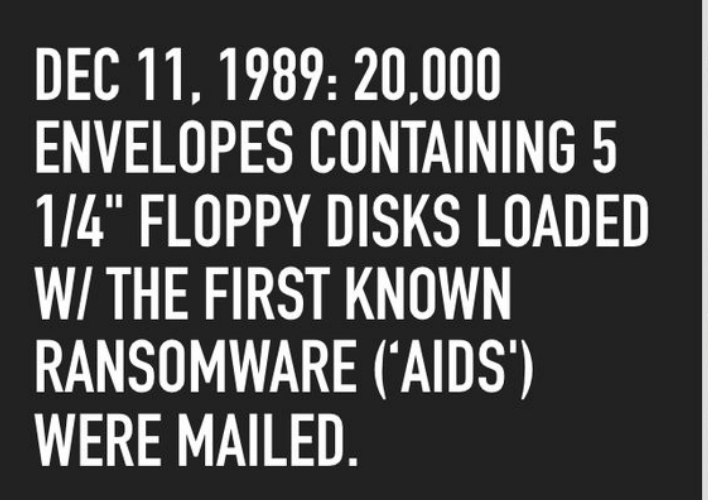

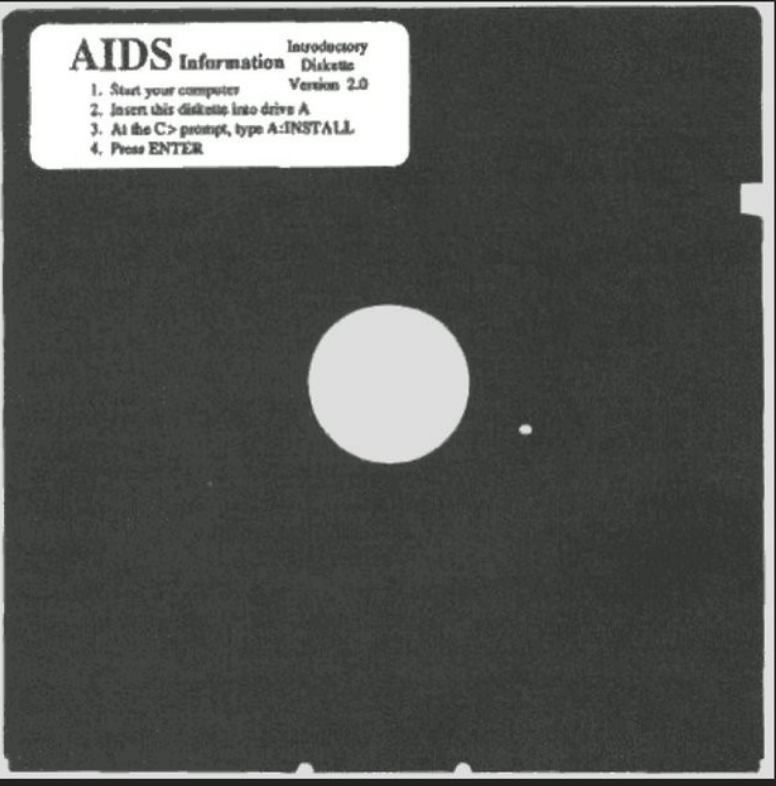

www.x2go.org

(Bildquelle: https://twitter.com/jeremiahg/status/849655690243088384)

- Erste Ransomware: AIDS/PC Cyborg, 1989, DOS
- 1996: Veröffentlichung des Papers " Cryptovirology: Extortion-Based Security Threats and Countermeasures" (Young und Yung)
- ca. 2006-2010: vereinzeltes Auftreten von Ransomware, Bezahlung z.B. über
	- Western Union
	- Einkauf bei bestimmtem russischem Webshop

www.x2go.org

– Premium-SMS-Versand

- Nächstes Puzzleteil: Bitcoin
	- 2008 erfunden
	- 2009 erste Software
	- 2011 mehrfache Erwähnung bei Heise → Anzeichen für steigende Verbreitung
	- 2013
		- Bitcoin ist hinreichend verbreitet, anonym/pseudonym
		- Ransomware-Entwickler springen auf den Zug auf
- 2013 verbreitete sich schon CryptoLocker

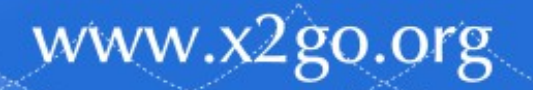

- Januar 2016: Locky
	- starke Verbreitung
	- Medienhype
	- diverse Trittbrettfahrer/Evolutionen
- Bis heute:
	- ständig neue Varianten von CryptoLocker, Locky & co.

- teils Weiterentwicklungen, teils neuer Code
- viel Schrott ("hard encryption is hard"), aber leider auch einige erfolgreiche Varianten

# Statistik: Entwicklung 2016

#### Monthly ransomware encounters 2016

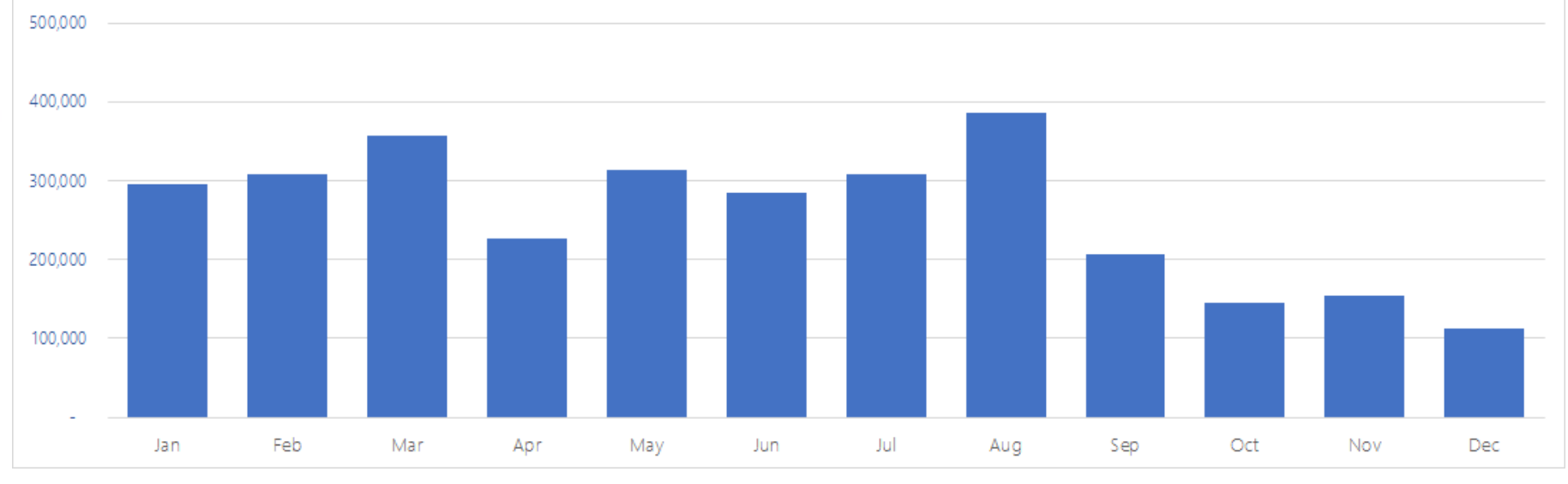

- Flaut langsam ab ob dauerhaft, wird sich zeigen
- Quelle: Microsoft Malware Protection Center, https://blogs.technet.microsoft.com/mmpc/2017/ 02/14/ransomware-2016-threat-landscape-review/

# Noch mehr Statistik (1 Jahr alt)

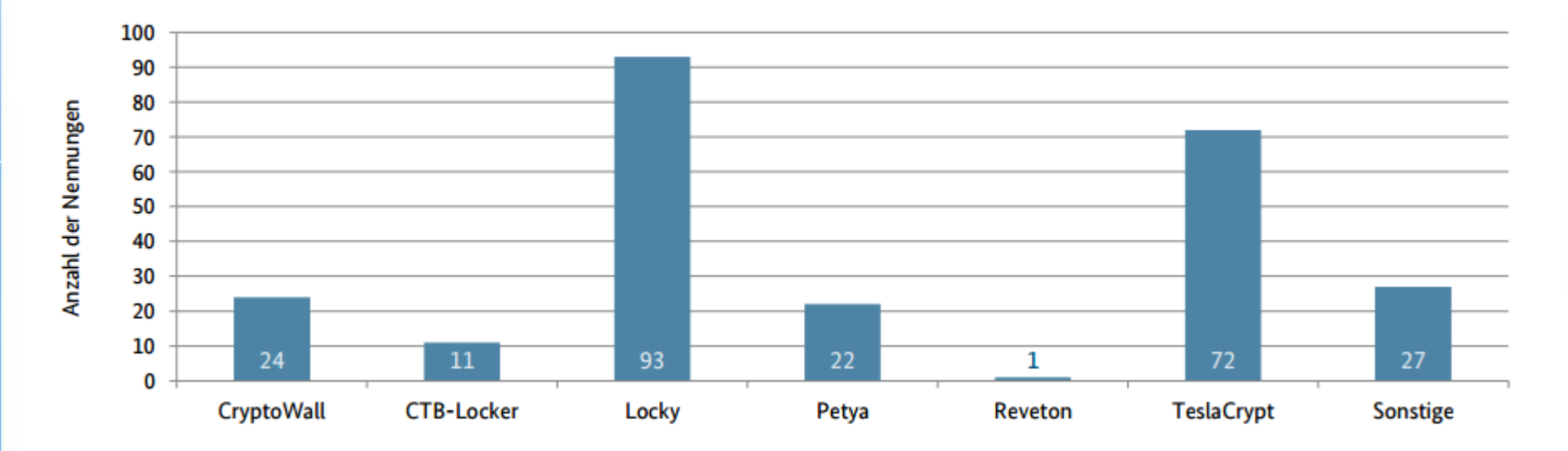

• 33% aller Firmen sind von Ransomware betroffen

- Mit Abstand am häufigsten: Locky und TeslaCrypt
- Bei 22 Prozent kam es zu erheblichen Ausfällen.
- Etwas über 10 Prozent hatten ernsthaften Datenverlust.

www.x2go.org

● Quelle: BSI-Umfrage/https://heise.de/-3189776

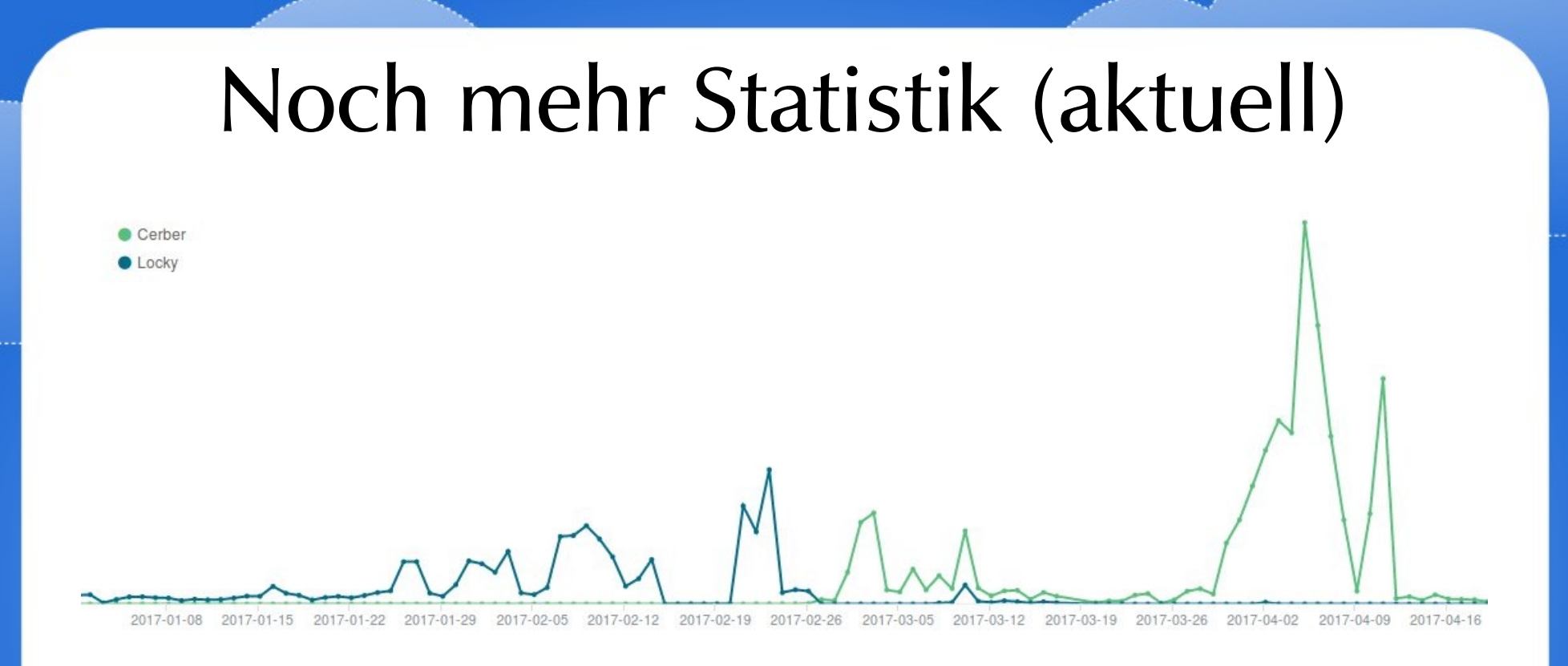

- Locky wurde von Cerber deutlich überholt
- Quelle: F-Secure, https://twitter.com/FSLabs/status/8546887041699 88096

#### Übersichtstabelle

**Rensomwere Overvi** 

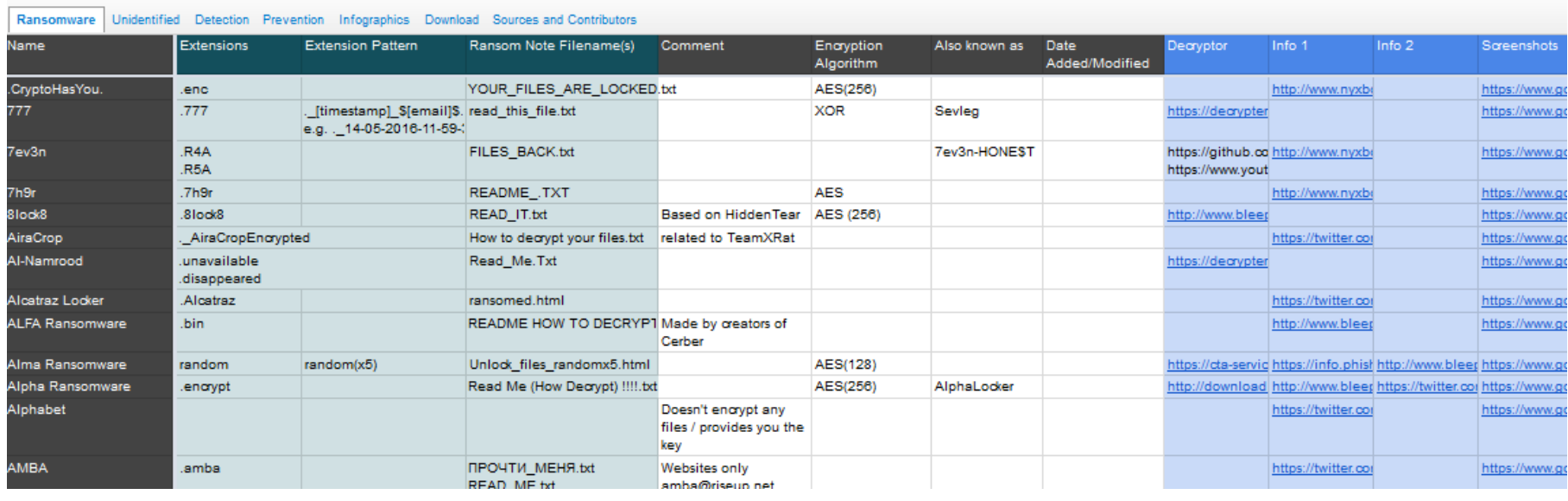

https://t.co/pFRHITggIb bzw. https://docs.google.com/spreadsheets/d/1TWS238xa cAto-fLKh1n5uTsdijWdCEsGIM0Y0Hvmc5g/pubhtml Wird gepflegt von https://twitter.com/cyb3rops Reiter "Prevention" mit nützlichen Tipps

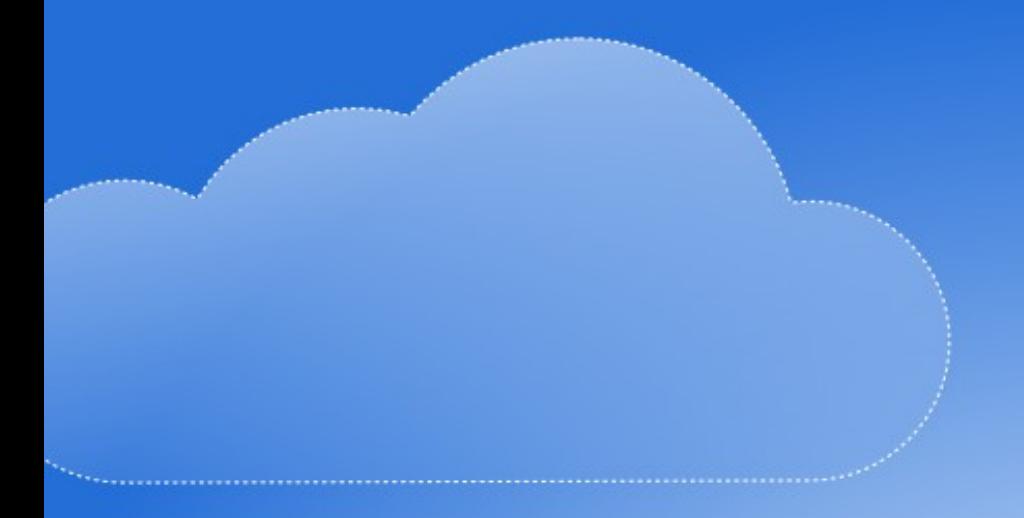

#### ReCoBS

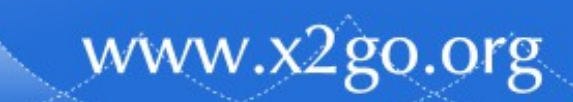

#### ReCoBS steht für ...

- Remote
- Controlled
- Browsers

www.x2go.org

• System

# Typische Firewall ...

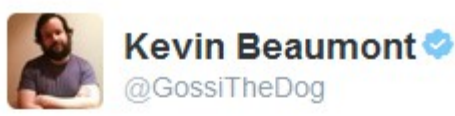

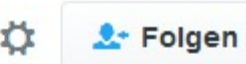

www.x2go.org

#### How corporate security works: A) buy a firewall B) add a rule allowing all traffic C) the end

**6** Übersetzung anzeigen RETWEETS GEFÄLLT **SCRADINGS** 538 866 00:23 - 16. Mai 2016  $\leftarrow$  $17538$  $% 866$  $0.0.0$ 

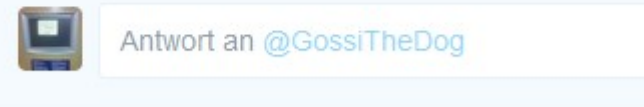

七飞

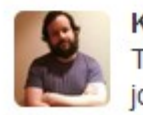

Kevin Beaumont @GossiTheDog - 16. Mai This tweet is soon going to be my most retweeted thing, methinks. Also, it ain't a joke. It's funny because often true.

 $0.0.0$ 

https://twitter.com/GossiTheDog/status/731973271252566017

 $\mathcal{P}$ 

# ReCoBS vs. UTM/Firewall/Antivirus

- Was macht ein ReCoBS anders als eine (Consumer-)Firewall, ein Virenscanner, eine UTM-Appliance?
	- Nicht nur "Du kommst hier nicht rein", sondern auch "Du kommst hier nicht raus"
	- kein Scan, keine Signaturen, keine Heuristik
		- Keine diagnostische Lücke, keine Chance für Zero-Days
		- Keine Fehlalarme
	- Internet nur per Guckkasten
	- Alle aktiven Inhalte werden in der DMZ ausgeführt

#### Das ReCoBS-Prinzip

#### Guckkasten, Manipulatorkiste = GloveBox

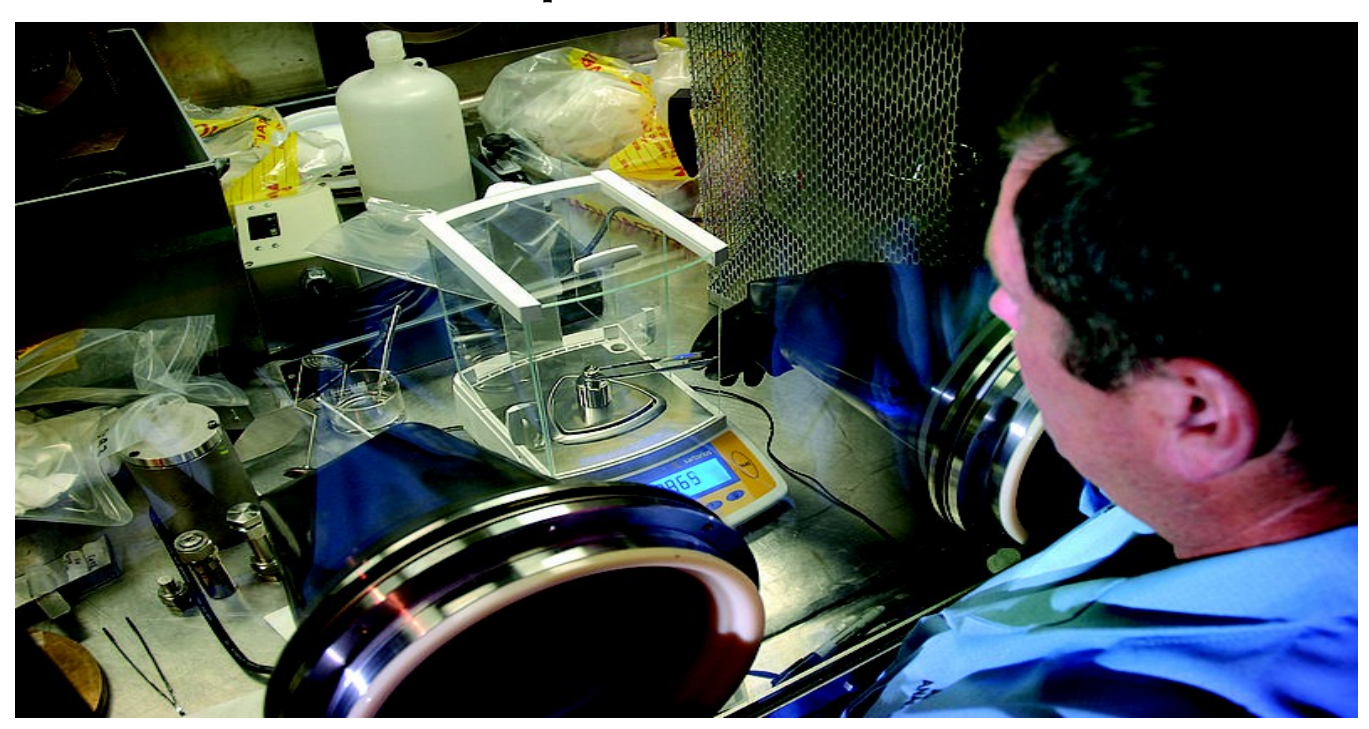

Bildlizenz: CC-by-2.0; Autor: Idaho National Laboratory

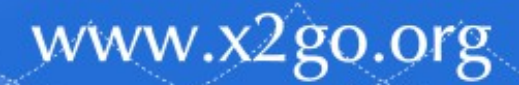

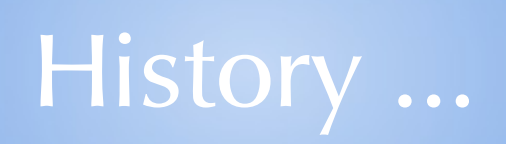

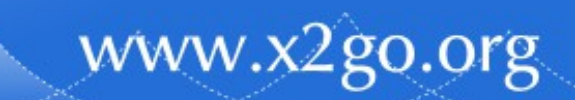

# LINUX GRAPHICAL WALL

- 30. August 1999
- Früheste mir bekannte Erwähnung der Idee als
	- Graphical Firewall oder
	- LINUX GRAPHICAL WALL
- im Firewall Handbuch für LINUX 2.0 und 2.2 von Guido Stepken

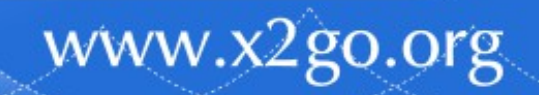

# LINUX GRAPHICAL WALL

#### Original-Skizze von der damaligen Webseite:

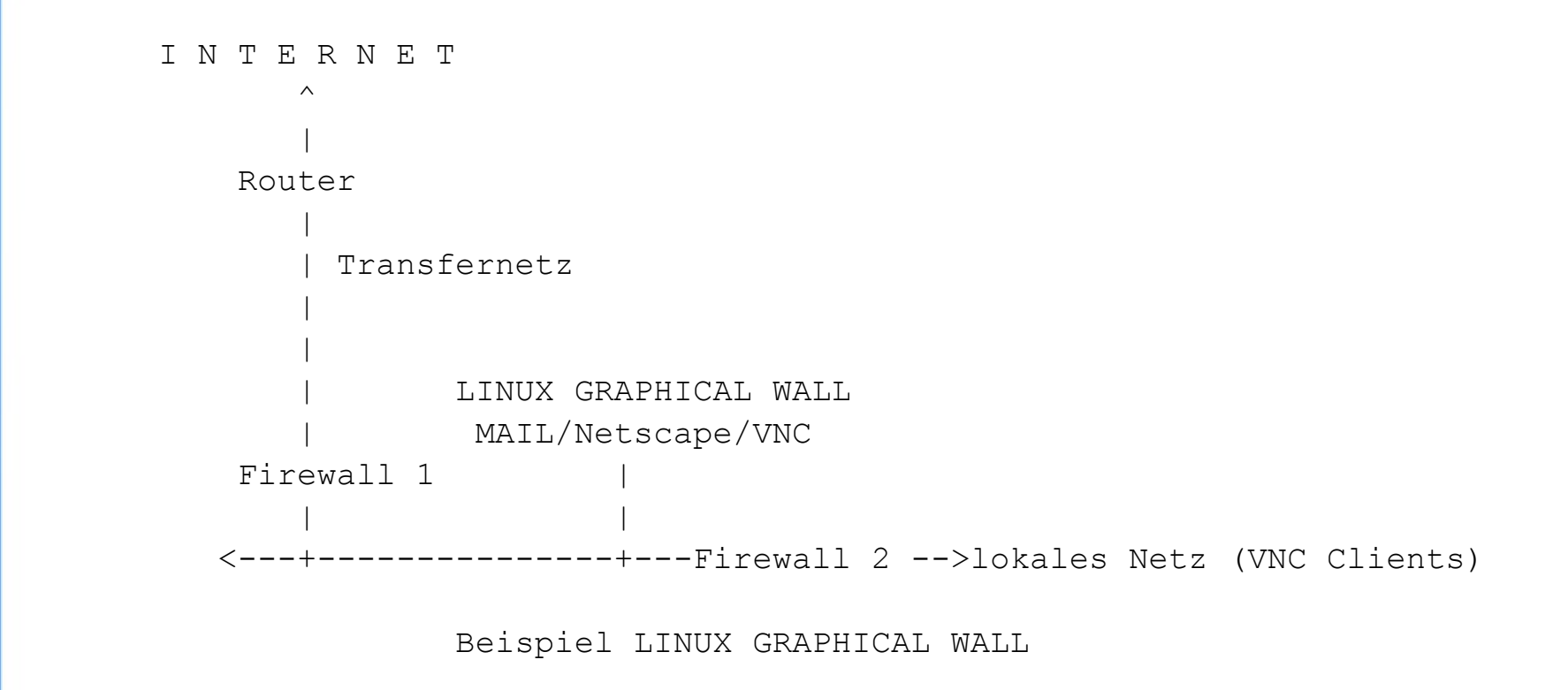

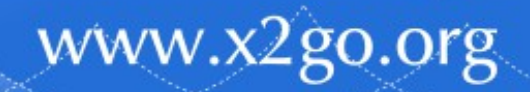

# Weitere ReCoBS-Vorläufer

- Oktober/November 2001 ehemaliger Arbeitgeber installiert NT4 WTS+Citrix (im selben Netz wie alle Clients - die noch unter OS/2 liefen)
- Jahreswechsel 2005/2006 ehemaliger Arbeitgeber rüstet auf:
	- Redundanz und Virtualisierung
	- Wechsel zu W2K3/Citrix und eigener Domäne (AD)

- Firewall/DMZ
- Proxy mit Virenscanner (unter Linux)

# 2006 - ReCoBS is born

- 3-teilige Artikelreihe Aktive Inhalte in der  $\langle$ kes $\rangle$ (Zeitschrift für Informations-Sicherheit des BSI)
	- Teil 1 in  $2005#5$
	- Teil 2 in  $2005#6$  enthielt schon ReCoBS-Andeutungen
	- Teil 3 in 2006#1 Remote-Controlled Browsers System -Sichere und bequeme Nutzung von aktiven Inhalten
- BSI-Grundschutz-Handbuch
	- Maßnahmenkatalog, Abschnitt M 4.365: "Nutzung eines Terminalservers als grafische Firewall"
	- https://www.bsi.bund.de/DE/Themen/ITGrundschutz/ITGrun dschutzKataloge/Inhalt/\_content/m/m04/m04365.html

#### ReCoBS

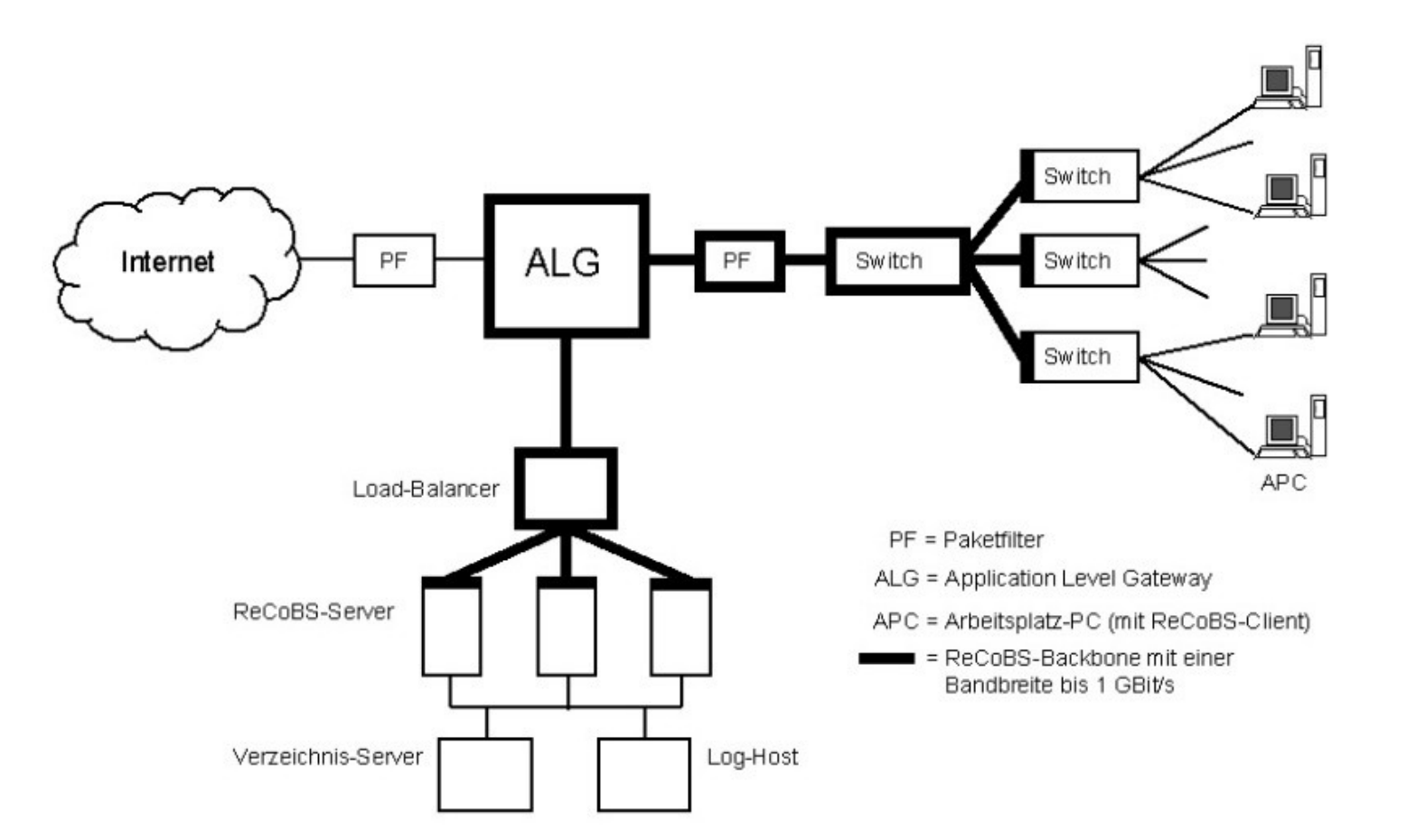

ReCoBS-Skizze aus <kes> 2006#1

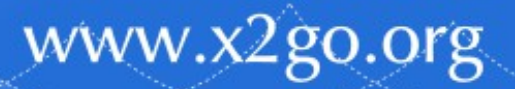

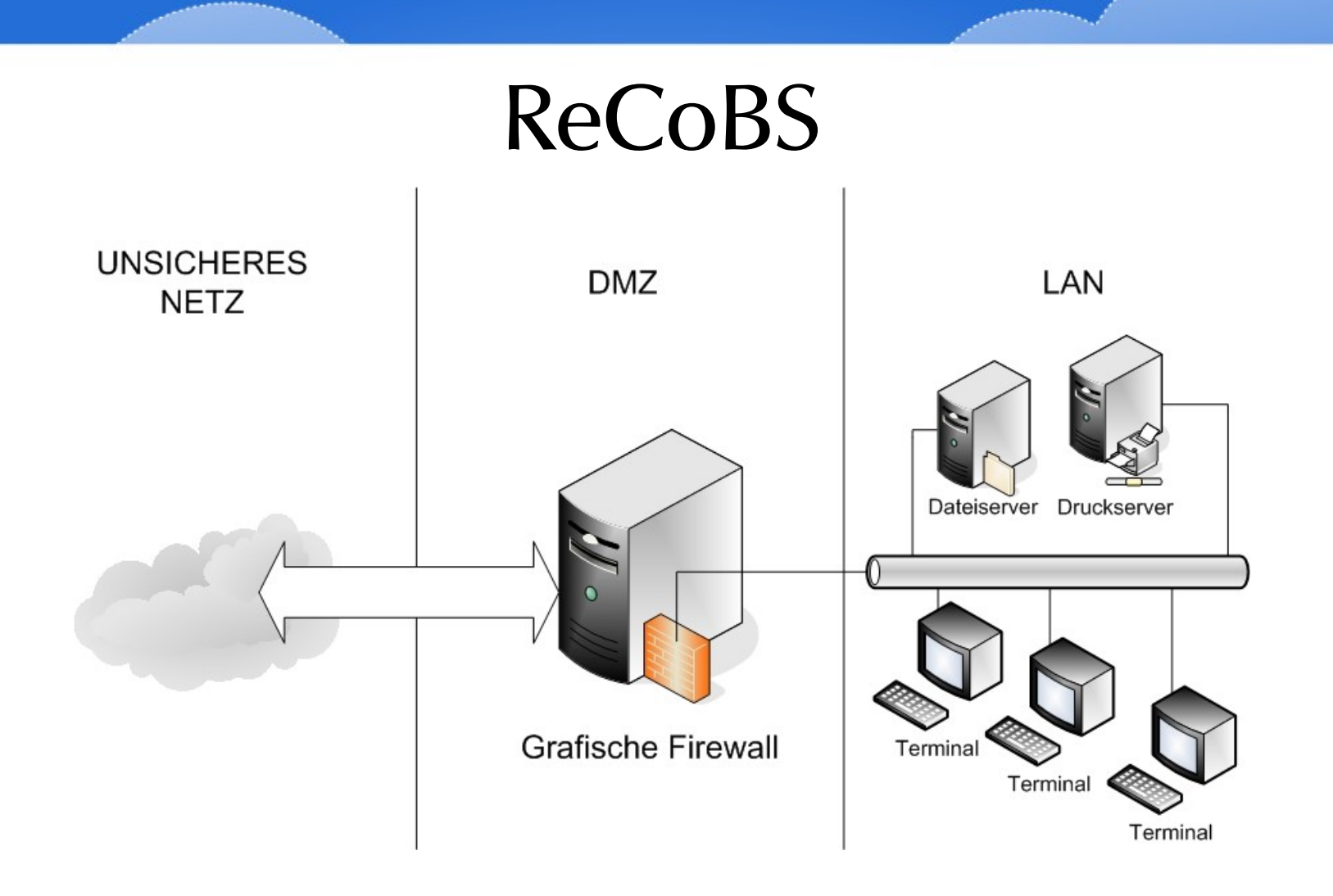

ReCoBS-Skizze aus BSI-Grundschutzhandbuch

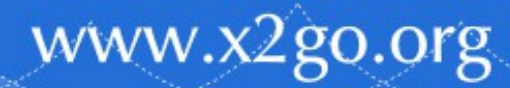

.........

# Geldinstitut != IT-Firma

- Ein Geldinstitut ist kein IT-Dienstleister und wird so ein System nicht vermarkten.
- Das Konzept ist kein Geschäftsgeheimnis mehr.
- Ein Klein-Anwender (Arzt, Rechtsanwalt, Notar, Steuerberater, ...) wird kein Geld für einen Windows-Terminalserver mit Citrix ausgeben.
- Linux ist sowieso der sicherere Ansatz.
- → Eigenbau in klein, sicher, günstig.
- → Vermarktung/Probelauf im Nebenerwerb

# 3 Jahre später: Dezember 2009

- Sprung in die Vollzeit-Selbstständigkeit
- Gründung als UG (haftungsbeschränkt)
- Produktnamensfindung: elektronische GloveBox
- Wahl fiel auf FreeNX als Serverkomponente
- Anlaufschwierigkeiten bei der Vermarktung
	- Erster Blick: "Ah, Firewall."  $\rightarrow$  "Hab' ich schon."
	- Sehr beratungsintensives Produkt

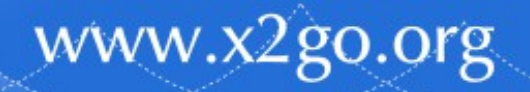

#### X2Go

- Juli 2010 März 2011
	- FreeNX wird immer mehr zum Dead-End
		- Pakete offiziell nur noch für Ubuntu
		- Neuere Releases nur noch schleppend bis gar nicht
	- "schleichend" beginnendes X2Go-Interesse
- Februar 2012 April 2012:
	- kommerzielles Sponsoring der X2Go-Entwicklung

- Ergebnis: X2Go-Published-Application-Feature
- X2Go nun analog Citrix nutzbar

# elektronische GloveBox

- heutige Version: Hardware aus Esslingen
- es wird nur noch gemalt
	- Ausführung passiert zentral
	- PC weiß nicht, was er da malt

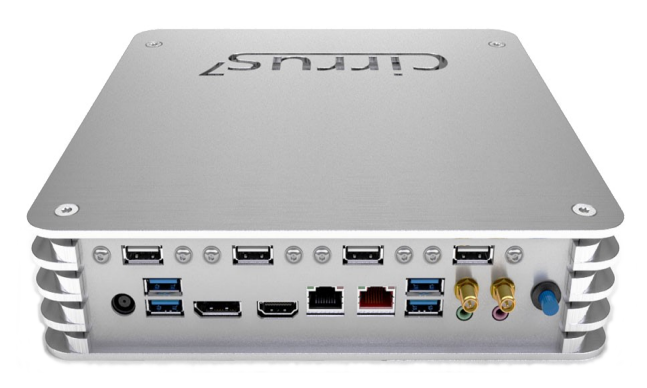

- Damit sicheres Internet, selbst mit Windows XP
- zwischen DSL-/Kabel-Router und LAN einstecken (DSL-/Kabel-Router ist die 1. Firewall aus dem ReCoBS-Bild), Clients einrichten, fertig

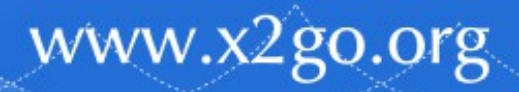

#### Screenshots

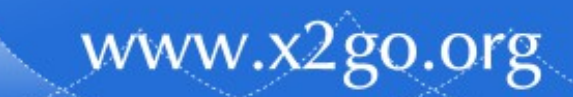

#### elektronische GloveBox

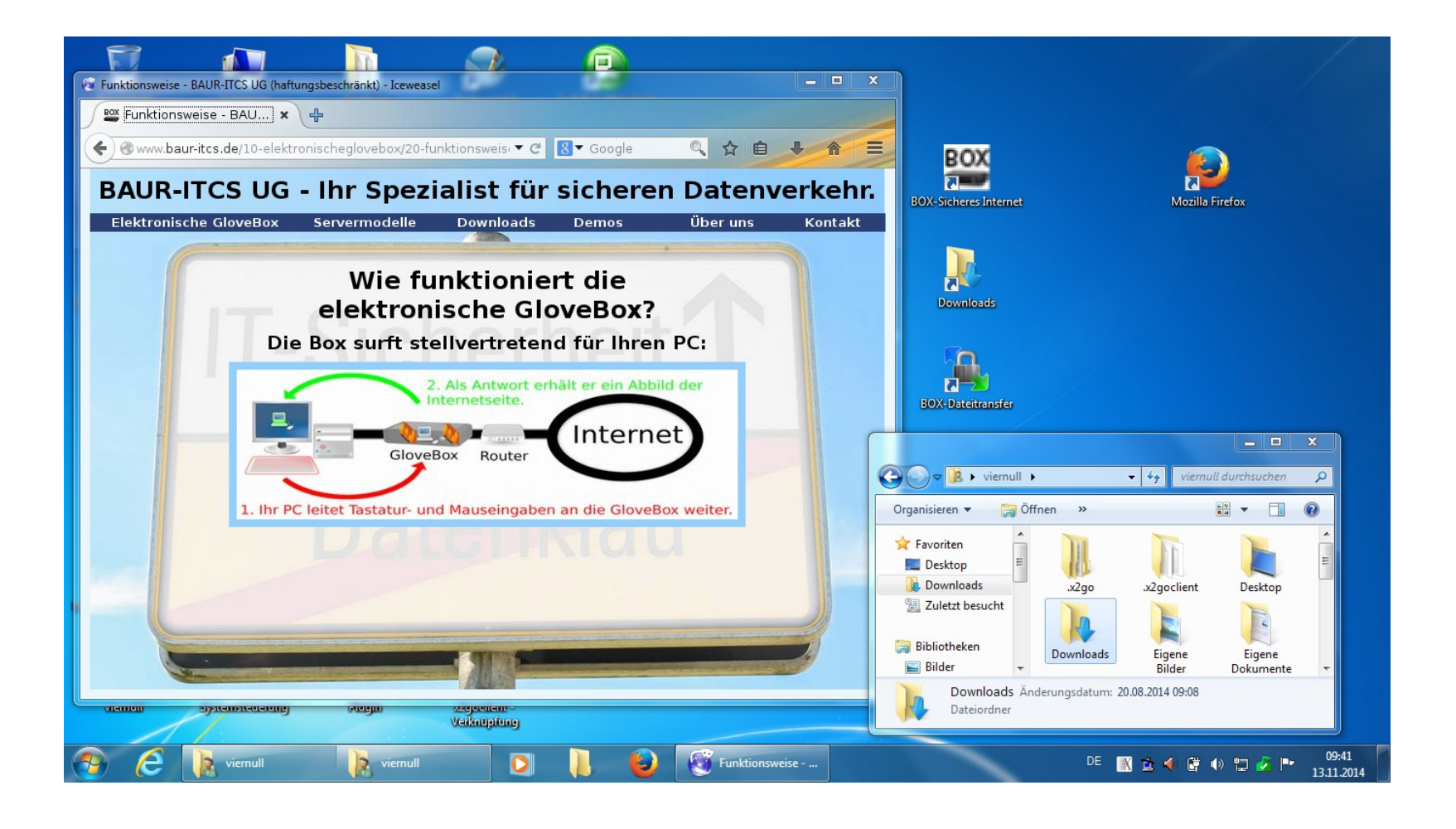

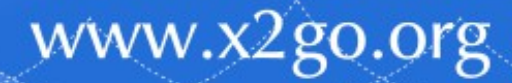

. . . . . . . . . . .

#### elektronische GloveBox

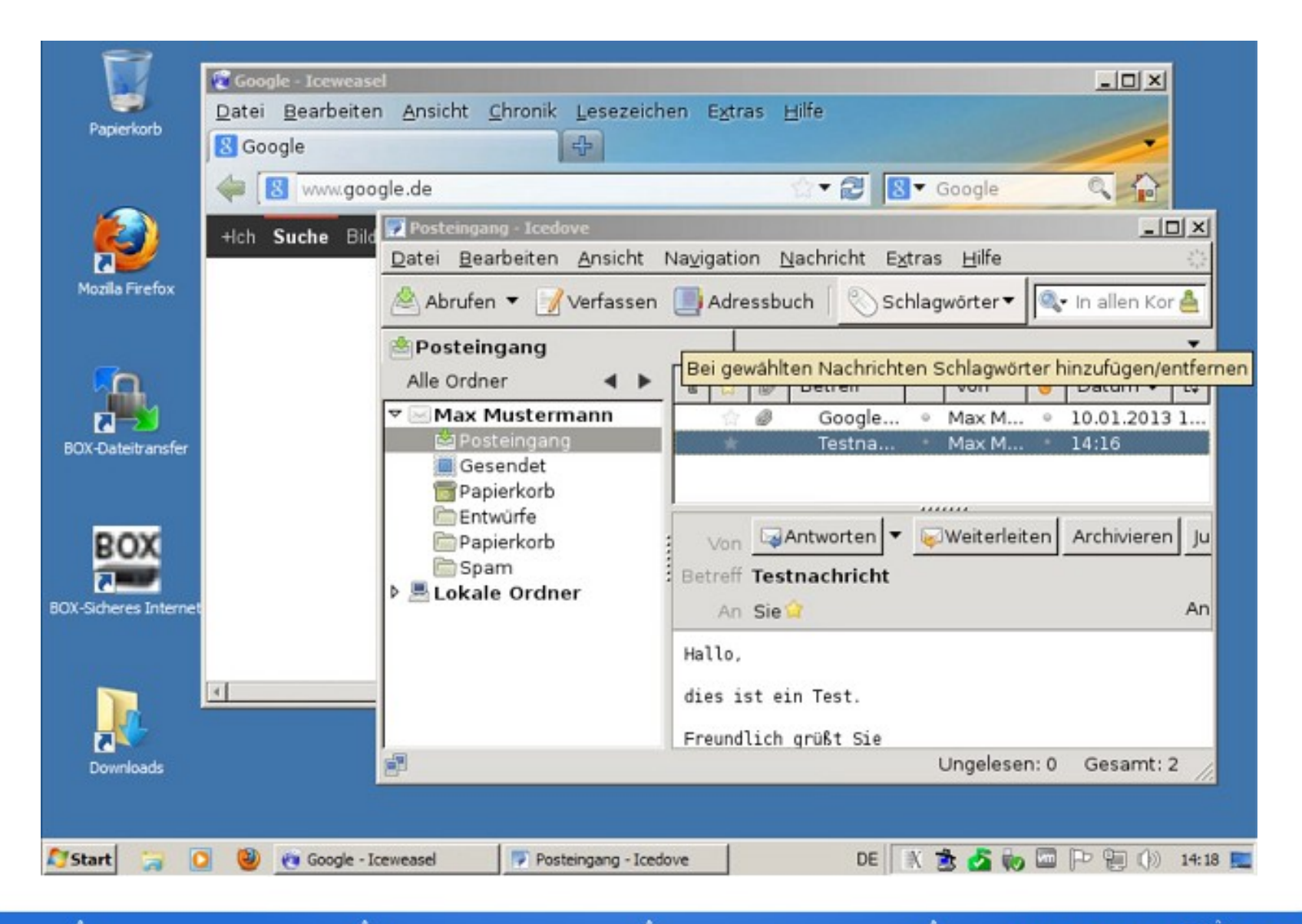

#### Live-Demo GloveBox  $\rightarrow$  am Stand

#### • alter hp-Tablet-PC mit XP und X2Go

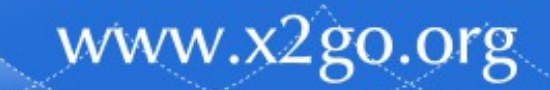

# Erfolg!

- Genau zwei Infektionen nach schwerem Benutzerfehlverhalten ("set brain=off")
	- in über 7 Jahren
	- bei grob 50 installierten Serversystemen (Peakwert)
	- mit im Schnitt 4-5 Usern pro Installation
- Erfolgreiche Schadenseindämmung
	- Nur jeweils betroffener PC neu zu installieren
	- Kein Datenverlust nichts gelöscht/verschlüsselt

www.x2go.org

– Kein Datenabfluss

# Was war passiert?

- Mailanhang à la rechnung.pdf.exe.zip
- Geht nach dem Entpacken natürlich nicht auf, da kein WINE installiert
- Benutzer schleust ins LAN ein, anstatt zu sagen "Oh, kaputt!" und den Support anzurufen
- Malware-Loader läuft lokal los kann aber seinen Schadcode nicht per HTTP nachladen

www.x2go.org

• Ausbruch gestoppt!

#### Malware-Struktur

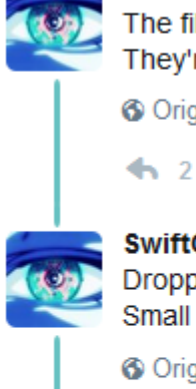

The files you get in email and phishes, they're not the malware. Whac-a-mole. They're called "droppers." They download the actual stuff. Original (Englisch) übersetzen

SwiftOn Security @SwiftOn Security . 8. März Droppers are cheap to make and reformat so antivirus doesn't detect them. Small and simple and in flux so it's harder to profile them.

 $28$ 

Original (Englisch) übersetzen

 $47.19$ 

 $\leftarrow$  5 1472 12 -15

SwiftOn Security @SwiftOn Security . 8. März

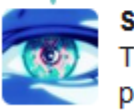

SwiftOnSecurity @SwiftOnSecurity 8. März They then pull down multiple other pieces of malware, depending on who's paying. The ecosystem is literally an entire mercenary economy.

O Original (Englisch) übersetzen

17 12

Quelle:

https://twitter.com/SwiftOnSecurity/status/8392 70402601992193

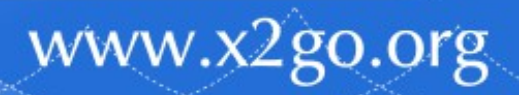

# Neue Schutzmaßnahme

• Popup bei gepackten Mailanhängen mit ausführbarem Inhalt

#### SICHERHEITSHINWEIS

WARNUNG! In dieser ZIP-Datei sind weitere ZIP-Dateien oder unter Windows oder Mac OS X startbare Programme enthalten!

Insbesondere wenn es sich um einen Mailanhang handelt, der angeblich eine Rechnung, einen Liefer- oder Abholschein, ein Ticket, ein Adobe- oder ein<br>Windows-Update beinhaltet, klicken Sie bitte UNBEDINGT auf "Abbrechen" und vernichten Sie die Mail! Bei Fragen rufen Sie bitte umgehend Ihren IT-Dienstleister an!

Schleusen Sie die Datei KEINESEALLS auf Ihren PC ein!

Weiter

www.x2go.org

 $\Box$   $\times$ 

DOs and DON'Ts für ReCoBS

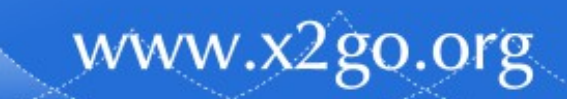

# Thema Benutzerkennungen

- Identische Benutzerkennungen in Produktionsnetz und Surfumgebung bedeutet:
	- Wer die Surfumgebung kompromittiert, hat damit eine Liste von gültigen Benutzerkennungen des Produktionsnetzes
	- Viel zielgerichtetere Angriffe möglich
- Warum wollen es Kunden es trotzdem:
	- Weil sie Single-Sign-On wollen und meinen, dass sie "es dafür unbedingt brauchen!!!1!1!!einseinself!"

www.x2go.org

– Dabei können wir SSO auch anders - und sicher

### Thema Dateischleuse

- Wir setzen auf eine manuelle Schleuse
	- Benutzer muss selbst aktiv werden und sagen "Ja, genau diese Datei(en) jetzt durchschleusen"
- Kunden wollen gern eine automatische Schleuse (synchronisiertes Verzeichnis)
	- Aus Sicherheitsgründen abzulehnen
	- Drive-By-Download in dieses Verzeichnis  $\rightarrow$  DLL-Injection und "Oh, eine dancing bunnies.exe"-Effekt

www.x2go.org

– Exploits dafür existieren bereits

### Exkurs: Windows-DLL-Suche

- Windows-Programme auch Installer wie eine "setup.exe" - können externe DLLs voraussetzen
- Wird eine Funktion aus einer DLL aufgerufen, sucht Windows eine DLL mit diesem Namen …
	- erst im Verzeichnis, in dem die setup.exe liegt
	- wenn dort keine solche DLL liegt  $\rightarrow$  Systempfad
- Hack: gleicher DLL-Name, geänderte Funktion
- Anfällig ist z.B. JRSoft InnoSetup: UXTheme.dll

#### Optional Live-Demo →bei Zeitmangel am Stand

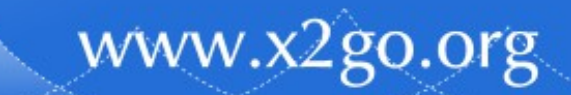

#### Thema Virenscanner

- Virenscanner klingt nicht unvernünftig, aber:
	- mehr und mehr Seiten setzen auf https
	- https-Datenstrom nicht scanbar, da verschlüsselt
	- Virenscanner müsste Man-in-the-Middle spielen
		- klappt nicht immer
		- Problematik bzgl. Datenschutz/IT-Security (Integrität)
	- $-$  Bleibt Dateisystemscanner  $\rightarrow$  Linux nicht Zielgruppe
- Frage der Wirtschaftlichkeit bei z.B. 200 Usern
	- Lizenzkosten /  $\sim$  1 Client-Reinstallation alle 3 Jahre

# Thema MiTM-TLS/SSL-Virenscanner

- $TLS/SSL \rightarrow HTTPS$
- Man-in-the-Middle-Scanner sind meistens irgendwie kaputt - mit fatalen Folgen
	- 12 von 13 TLS/SSL-MiTM-Scannern und 11 von 12 TLS/SSL-MiTM-Scan-Appliances verschlechterten im Test die Sicherheit der Verbindung

- in vielen Fällen konnten die Forscher den angeblichen Schützern sogar massive Sicherheitsprobleme nachweisen
- Quelle: https://heise.de/-3620159

# Thema MiTM-TLS/SSL-Virenscanner

- US-CERT warnt vor HTTPS-Inspektion: HTTPS Interception Weakens TLS Security
- "Wer Software mit HTTPS-Inspektion einsetzt, müsse testen, ob die erforderliche Sicherheit damit noch gewährleistet bleibt."
- CERT-Bund sieht das ebenfalls als Problem Quellen: https://heise.de/-3660610, https://www.us-cert.gov/ncas/alerts/TA17-075A

# Virenscanner sind überbewertet

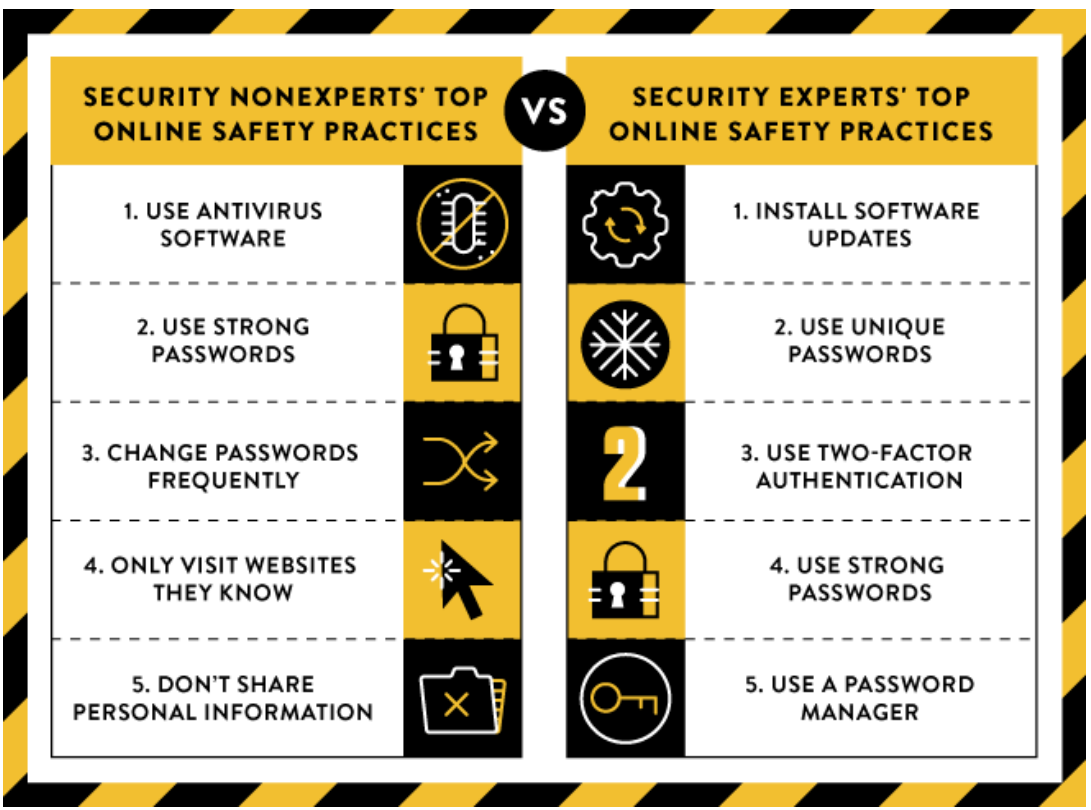

• Quelle: https://security.googleblog.com/2015/07/newresearch-comparing-how-security.html

# Virenscanner sind trotzdem sinnvoll!

- Es war von "Online Safety Practices" die Rede.
- Andere klassische Infektionswege
	- Verseuchter USB-Stick (privat → Urlaubsbildersammlung, externer Techniker → Druckertreiber, …)
	- Absichtliches Einschleusen ins Netzwerk durch vermeintliche Putzfrau etc. (Industriespionage)
- Ex-Firefox-Entwickler rät zur De-Installation von AV-Software (Quelle: https://heise.de/-3609009)  $\rightarrow$  Bitte nicht!

# Konsequentes Rechtekonzept

- 2016: 530 gemeldete Sicherheitsprobleme in Microsoft-Anwendungen
	- 94% davon waren nur ausnutzbar, wenn der Benutzer Admin-Rechte hatte
	- 100% der gemeldeten Sicherheitsprobleme in IE und Edge waren nur mit Admin-Rechten ausnutzbar
- Quelle:

https://tech.slashdot.org/story/17/02/26/104725 7/94-of-microsoft-vulnerabilities-can-bemitigated-by-turning-off-admin-rights

# Thema Netztrennung

- gern gemachter Fehler
- Netze mit unterschiedlichem Sicherheitsniveau gehören auf unterschiedliche Hardware
- Das heißt:
	- Trennung von Internet/DMZ und Produktionsnetz nur per VLAN auf selbem Switch ist tabu

- VLANs sind Managementwerkzeug, keine Sicherheitsmaßnahme
- Switch-Betriebssysteme sind Angriffsziel

# Thema Netztrennung

- "Gravierende Telnet-Lücke bedroht zahlreiche Cisco-Switches"
- 300 verschiedene Cisco-Modelle mit IOS- und IOS-XE-Betriebsystemen betroffen
- aus der Ferne und ohne Authentifizierung Schadcode ausführbar
- Somit auch Zugriff über VLAN-Grenzen möglich

www.x2go.org

• Quelle: https://heise.de/-3658915

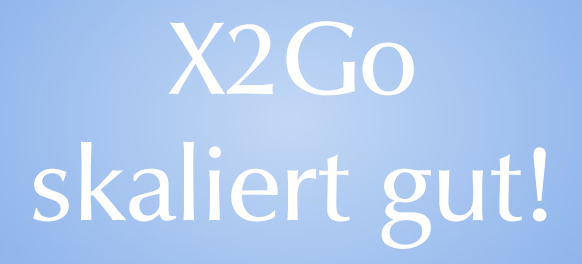

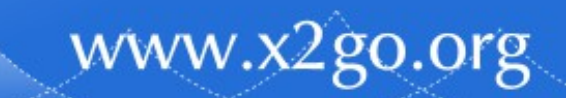

# Skalierbarkeit X2GoServer

- auf ARM (Raspberry Pi)
	- Nicht wirklich sinnvoll, außer für Remote-Administration (noch keine Sitzungsspiegelung)
	- Fertige Pakete für Raspbian
- auf Intel/AMD
	- Pakete für die gängigen Distributionen vorhanden
	- $-$  Loadbalancer (X2Go-Broker)  $\rightarrow$  Server-Farm
- auf POWER7/8, OpenPower, und bald System z

www.x2go.org

– Scale-Up statt Scale-Out

# Broker-Testumgebung

- Installationsskripte für Demo-Umgebung im Wiki: http://wiki.x2go.org/doku.php/doc:howto → Installing an X2Go Session Broker Demo Environment
	- Debian Preseed-Files für LDAP-Server, NFS-Server, Postgres-Server, Broker, 2 X2GoServer, 1 Client
	- Vollautomatische Installation
	- LDAP-Beispiel-Setup **keinesfalls** im Produktivbetrieb nutzen, auch nicht darauf aufbauen versuchen, bitte!  $\rightarrow$  Wer nicht hören will: Es wird furchtbar weh tun!

#### Broker-Demo-System → am Stand

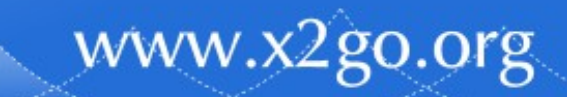

Immer noch Zeit? →dann Projektinfos

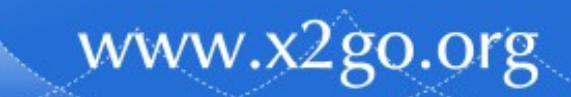

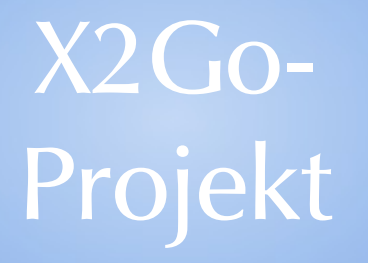

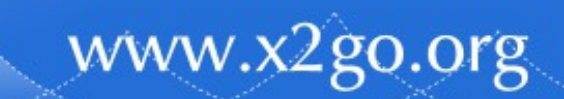

# Freiwillige gesucht!

- Frauen besonders willkommen!
- Bei uns geht es nicht zu wie auf der Linux-Kernel-Mailingliste!
- Trotzdem bisher kaum weibliche Beiträge aufgefallen  $\rightarrow$  Schade!
- Einer der wenigen weiblichen Beiträge kam dafür gleich von der NASA. ;-)

# Uns fehlen ...

- Mailinglistenadmins
- Bugtracker-Admins
- Wikiadmins
- Übersetzer
	- Vor allem für exotischere Sprachen abseits von

- Englisch
- Französisch
- Italienisch
- Programmierer

# Man hilft uns auch mit ...

- Kommerziellen Aufträgen
	- Feature Requests/Feature Enhancements
	- Wartungs- und Supportverträge
- Sponsoring
	- Finanziell
	- Naturalien (Hardware)
- Goodiekauf
	- Erhaltene Werbegeschenke, die wir zugunsten des Projekts verkaufen

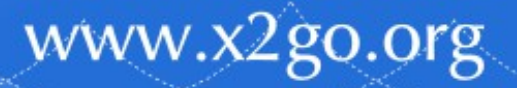

#### Vielen Dank!

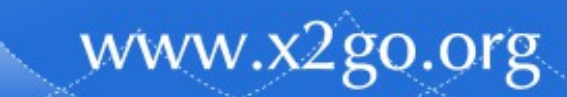